## **Console de monitoring**

Cette page n'est plus actualisée. À partir de BlueMind 4.8, veuillez consulter la **[nouvelle documentation BlueMind](https://doc.bluemind.net/)** Δ

La console de monitoring est dépréciée en version 4.0. La supervision se fait désormais par [l'outil intégré bm-tick.](#)Δ

A partir de la version 4.4 de BlueMind, la page de console de monitoring de la console d'administration présente les alertes levées par [TICK](https://forge.bluemind.net/confluence/display/BM4/Monitoring+Bm-Tick) :

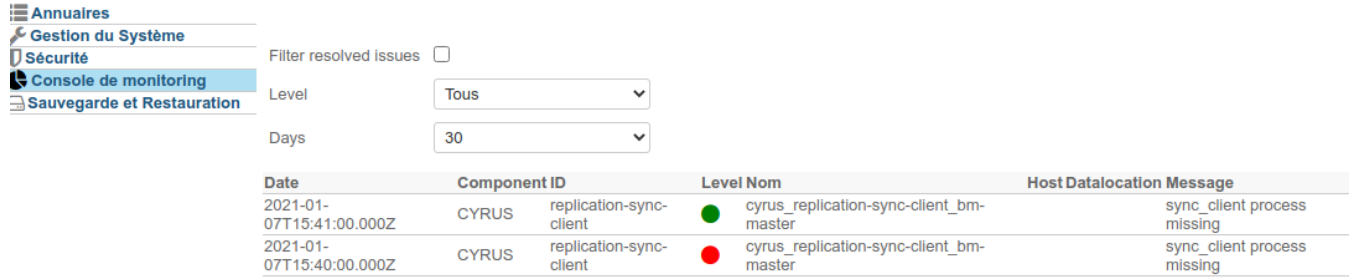